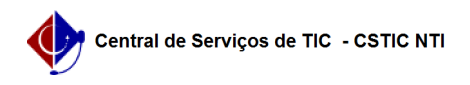

## [erro conhecido] Não consigo visualizar minhas turmas do semestre na Caderneta Eletrônica

22/07/2024 15:55:45

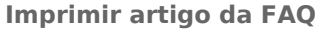

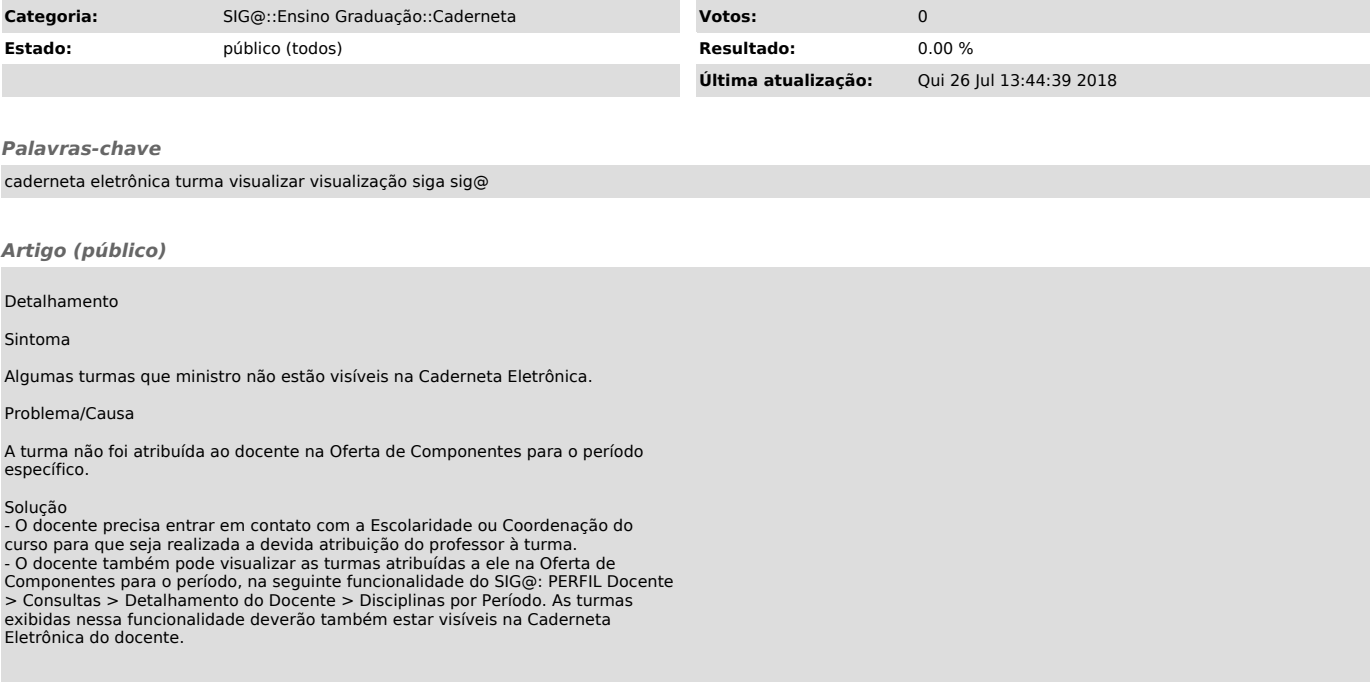